## ניתן להשתמש בחומרים לצורך הוראה בלבד. לא ניתן לפרסם את החומרים או לעשות בהם כל שימוש מסחרי ללא קבלת אישור מראש מצוות הפיתוח.

## **וג'יה כבהה**

 **מערכת לניהול טיסות** 

**ניתן להשתמש בחומרים לצורך הוראה בלבד. לא ניתן לפרסם את החומרים או לעשות בהם כל שימוש מסחרי ללא קבלת אישור מראש מצוות הפיתוח** 

**פרויקטים שהוכנו על-ידי משתתפי קורס מורים מובילים תש"<sup>ע</sup>**

## **מערכת לניהול טיסות**

המערכת עוסקת בטיפול בהזמנת מקום לטיסה ליעדים שונים בעולם.

ניתן לטפל בו זמנית במספר טיסות .

הטיסה הינה ליעד נתון. במטוס יש מושבים שמחולקים לשורות. בכל שורה ישנם 4 כיסאות.

הנוסע רושם את הפרטים שלו ומציין אם הוא מעשן או לא. מעשנים יושבים בשורות האחרונות של

המטוס.

ניתן לרשום נוסע בכיסא עלפי בקשתו או שהמערכת יכלוה לאתר כיסא ריק שמתאים (ניתן להזמין מקום ספציפי או מקום אקראי).

המערכת יודעת לתת מספר מקומות נותרים בטיסה.

המערכת יודעת לאתר מספר מקומות ריקים עוקבים לקבוצה.

מחלקות

- -1 נוסע
- -2 טיסה $-2$

פעולות :

- הוספת טיסה
- בחירת טיסה
- הוספת נוסע לטיסה
	- ביטול נוסע
- איתור מקום ליחיד
- איתור מקום לקבוצה

## תרשים UML למחלקות :

המחלקה נוסע :

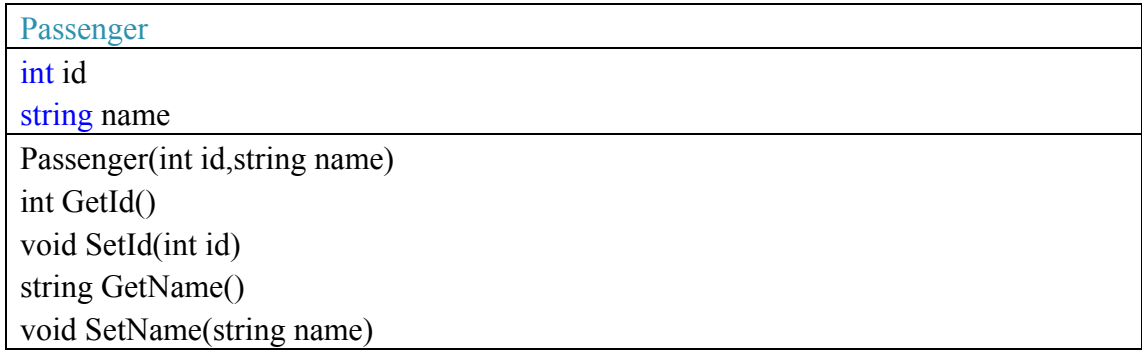

המחלקה טיסה

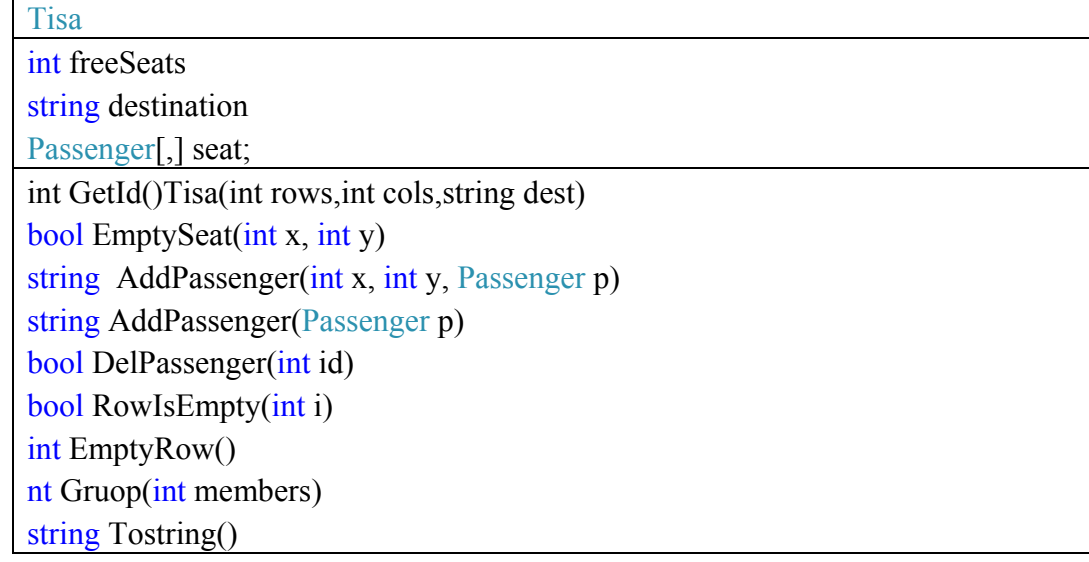